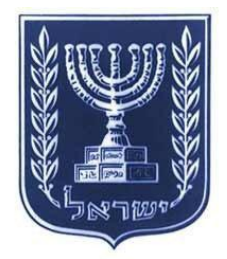

# **התאמת מערכת החינוך**

# **למאה ה12-**

## **הקניית אוריינות מחשב ומידע**

## **CIL**

)Computer and Information Literacy)

## **לחטיבות הביניים )כתות ז'-ט'(**

**טיוטה**

מהדורה 032/2/3/0

#### **הקדמה**

כדי להכין את בוגרי מערכת החינוך להתמודדות מוצלחת עם אתגרי העתיד ולשליטה במיומנויות המאה ה- 12 מוביל משרד החינוך תכנית תקשוב לאומית 'התאמת מערכת החינוך למאה ה12-'. המיומנויות הנדרשות מהלומדים באות לידי ביטוי במגוון תחומים, כמו: יצירתיות וחדשנות, חשיבה ביקורתית, פתרון בעיות, קבלת החלטות, אוריינות מידע ותקשורת, עבודת צוות ולמידה עצמאית.

אחת ממטרותיה המרכזיות של תכנית התקשוב הלאומית היא לשלב את טכנולוגית המידע -ההוראה בתהליכי( ICT- Information and Communication Technology( והתקשורת למידה-הערכה. לשם כך אימץ משרד החינוך את התפיסה של המיזם הבינלאומי ICILS -IEA, לפיה יש ללמד את התלמידים אוריינות מחשב ומידע ) Information and Computer -CIL Literacy). אוריינות זו הינה יכולת הפרט להשתמש במחשבים לחקר, ליצירה ולתקשורת  $\cdot^1$ אפקטיביים בבית הספר, בבית ובקהילה

מובא בזאת מסמך שמטרתו לשמש כלי עבודה בידי המורים ליישום התכנית בנושא אוריינות מחשב ומידע.

במסמך פרקים אלה:

- א. מיומנויות המאה ה- 12 וטכנולוגית מידע ותקשורת
	- ב. אוריינות מחשב ומידע
	- ג. הרעיונות והעקרונות של התכנית
		- ד. הערכת ידע התלמידים
- ה. פירוט מיומנויות סף להקניית אוריינות מחשב ומידע
	- ו. פירוט מיומנויות מחשב ומידע בחטיבת הביניים
		- ז. נספחים:

נספח :2 דוגמאות לתהליך של הוראת אוריינות מחשב ומידע בתחומי דעת )מדעים וגיאוגרפיה(

נספח :1 דוגמאות לשאלות מהמבחן הבינלאומי ICILS

**.** 

<sup>&</sup>lt;sup>1</sup> Fraillon, J. & Ainley, J. (2010). *The IEA International Study of Computer and Information Literacy (ICILS)*. Online: http://forms.acer.edu.au/icils/documents/ICILS-Detailed-Project-Description.pdf

#### **מבוא**

במסגרת תכנית התקשוב הלאומית נבנתה תכנית לפיתוח אוריינות מחשב ומידע. התכנית International Study of Computer and ) הבינלאומי IEA הבינלאומי ו *ICILS*- Literacy Information), שעל פיו נבחנים תלמידי כיתות ח' במבחני האוריינות הבינלאומיים. התכנית מורכבת משני סוגי קטגוריות מרכזיות:

א. איסוף וניהול מידע ובכלל זה ידע על אודות המערכת הטכנולוגית והשימוש בה, נגישות למידע והערכת מידע

ב. יצירת מידע ועריכתו ושיתוף במידע

לכל סוג מיומנויות מותאמים כלי ההפקה הבאים והשימוש בהם: ניהול קבצים, שימוש במחשב ובציוד היקפי, מעבד תמלילים, מצגת, גיליון אלקטרוני ואינטרנט, מידע ותקשורת.

התכנית מתארת את הקווים המנחים להקניית אוריינות מחשב ומידע.

#### **א. מיומנויות המאה ה- 12 וטכנולוגית מידע ותקשורת**

**.** 

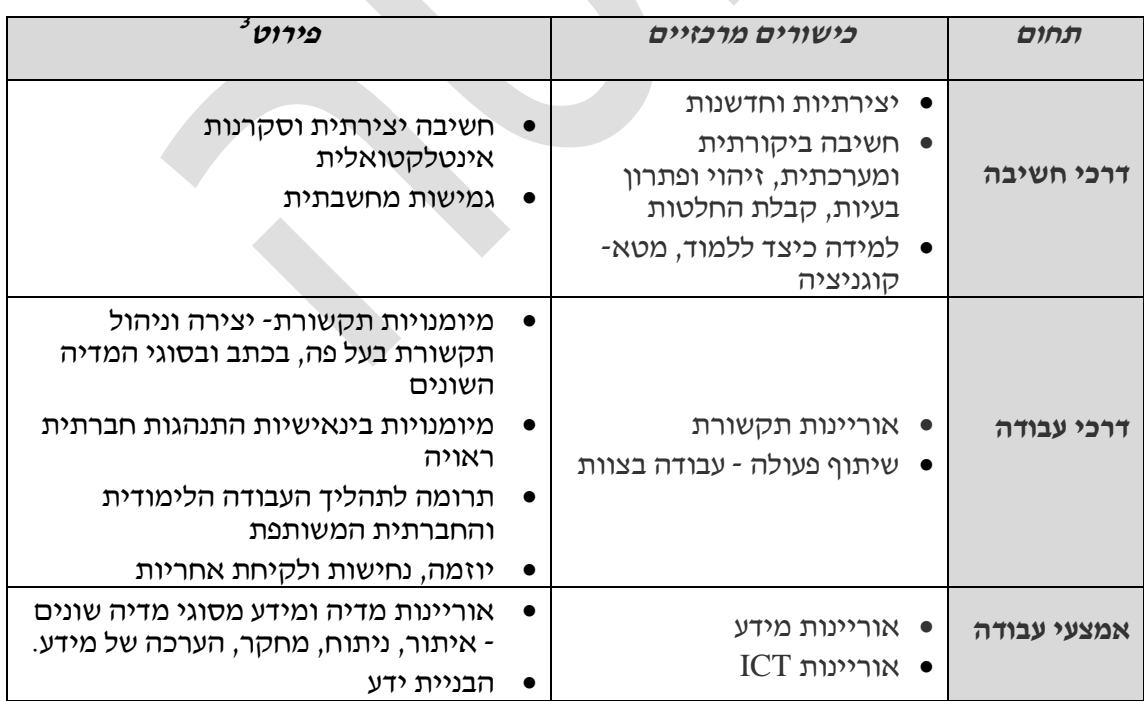

מיומנויות המאה ה- 12 כוללות ארבעה תחומים: דרכי חשיבה, דרכי עבודה, אמצעי עבודה וחיים בעולמנו<sup>2</sup> כמפורט להלן :

<sup>&</sup>lt;sup>2</sup> Binkley, M., Erstad, O., Herman, J., Raizen, S., Ripley, M., and Rumble, M. (2010). Draft White Paper 1. Defining 21st century skills. ATCS (Assesment & Teaching of 21 St Century Skills), University of Malbourne. CISCO, INTEL and MICROSOFT.

*<sup>3</sup> Partnership for 21st Century Skill.* <http://www.p21.org/>

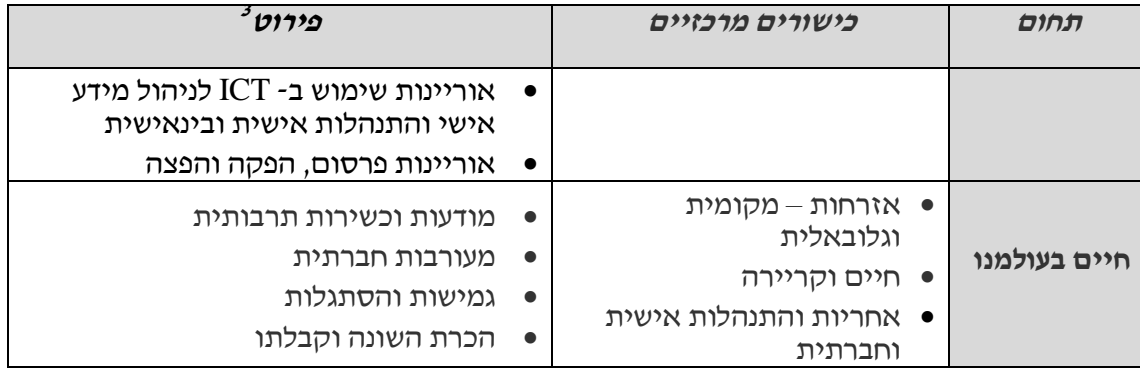

שימוש בטכנולוגיה כשלעצמה אינו מספיק כדי לפתח יכולות אלה. גם לימוד ותרגול של מיומנויות תקשוב כשלעצמן אינם מספיקים כדי להפוך את הלומדים למשתמשים נבונים בכלים העומדים לרשותם. לכן על המורים לתווך למשמעות בלמידה זו ולאפשר יישום של הנלמד להשגת מטרות הלמידה ולצרכיהם האישיים של התלמידים. בנוסף לכך, כדי לפתח שימוש מושכל ותפקודים שכליים גבוהים, על המורים לקיים תהליכי חינוך-הוראה-למידה שיטתיים ועקביים, תוך התייחסות למשמעותם ולדרכי יישומם בסביבה החדשנית.

### **ב. אוריינות מחשב ומידע 4**

אוריינות מחשב ומידע )Literacy Information and Computer -CIL )מוגדרת כיכולתו הפרט להשתמש במחשב לחקר, ליצירה ולתקשורת אפקטיביים בבית הספר, בבית ובקהילה.

אוריינות מחשב היא יכולת טכנית של שימוש בפרוצדורות טכניות של המחשב, ואוריינות מידע היא יכולת שהדגש בה על תהליכי ניהול מידע והערכתו ועל השימוש במידע באופן אפקטיבי.

#### **מרכיבי אוריינות מחשב ומידע**

התרשים הבא מציג את מבנה אוריינות מחשב ומידע )CIL )בהתאם לסטנדרטים הבינלאומיים של מחקר ICILS- IEA .1222

4 Fraillon, J., & Ainley, J. (2010). *The IEA International Study of Computer and Information Literacy (ICILS)*. Online: http://forms.acer.edu.au/icils/documents/ICILS-Detailed-Project-Description.pdf

**.** 

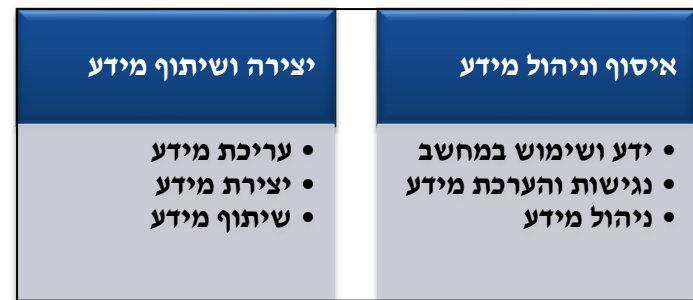

כפי שניתן לראות מהתרשים לעיל אוריינות מחשב ומידע מורכבת משתי קטגוריות מרכזיות:

#### **.2 איסוף וניהול מידע**

קטגוריה זו מתמקדת ברכיבי הקליטה של תהליך עיבוד המידע והיא כוללת את המיומנויות היסודיות והגנריות ואת ההבנות המתקשרות לשימוש במחשבים.

הקטגוריה מתחלקת לשלושה מרכיבים: א. ידע ושימוש במחשב- אלו הן המיומנויות הבסיסיות והידע הטכני, על מנת להשתמש במידע )כמו: הפעלת פונקציות בסיסיות וטיפוסיות בקבצים ובתוכנות(; ב. נגישות והערכת מידע- אלו הן המיומנויות הקשורות לאחזור ושיפוט המידע הממוחשב ביחס לרלוונטיות, למהימנות ולשימושיות שלו; ג. ניהול מידע- אלו הן המיומנויות שעוסקות באופן השימוש במידע )כמו: יצירת מבנה קבצים בספריה על קריטריונים נתונים(.

#### **.1 יצירה ושיתוף מידע**

קטגוריה זו מתמקדת בשימוש שעושים התלמידים במחשבים ככלי עבודה לחשיבה, ליצירה ולתקשורת.

הקטגוריה מתחלקת לשלושה מרכיבים: א. עריכת מידע- אלו הן המיומנויות שעוסקות באופן הצגת המידע, על מנת שהוא יהיה ברור יותר למטרות ולקהלים מסוימים. )כמו: יצירת תרשים המייצג טבלת נתונים); ב. יצירת מידע- אלו הן המיומנויות הקשורות לשימוש במחשב, כדי לעצב וליצור מוצרי מידע מקוריים למטרות ולקהלים מסוימים )כמו: עיצוב וכתיבת מצגת המסבירה את המרכיבים העיקריים של אירוע היסטורי); ג. שיתוף מידע- אלו הן המיומנויות הקשורות לשימוש במחשב, כדי לנהל תקשורת ולהחליף מידע עם אנשים אחרים )כמו: ידע והבנה לגבי מגוון אמצעי תקשורת ממוחשבים, כדוגמת דואר אלקטרוני, בלוגים, מסרונים ורשתות חברתיות(.

#### **ג. הרעיונות והעקרונות של התכנית**

בהתאם לתפיסה ICILS- IEA תכנית הקניית אוריינות מחשב ומידע לתלמידי חטיבות הביניים נבנתה בהמשך לתכני התכנית של בתי הספר היסודיים. התכנית כוללת את הקטגוריות המרכזיות, תוך פירוט המיומנויות בכלי הפקה שונים: ניהול קבצים ושימוש במחשב וציוד היקפי, מעבד תמלילים, מצגת, גיליון אלקטרוני ושימוש באינטרנט, מידע ותקשורת.

תכנית זו מתבצעת באופן ספיראלי לאורך שלוש שנות הלימוד בחטיבת הביניים. כך שהמיומנויות החדשות נלמדות בשנה מסוימת, תוך חזרה והטמעה של מיומנויות משנים קודמות. יחד עם זאת,

הקניית האוריינות מתבססת על שליטת התלמידים במיומנויות סף, שהן מיומנויות המחשב והמידע הנדרשות בבית הספר היסודי. ועל כן יש להעריך את רמת השליטה במיומנויות ולהשלים את הפערים במידת הצורך. בנוסף לכך, למידה משמעותית של אוריינות מחשב ומידע מחייבת המשך למידה מחוץ לכותלי בית הספר, והיא כוללת פעילות של התלמיד, לשם חזרה ותרגול, העמקה ולמידה עצמאית.

הקניית אוריינות מחשב ומידע מושתתת על פיתוח כישורי הכוונה עצמית ללמידה בסביבה מתוקשבת, תוך שימוש אפקטיבי באמצעי תקשוב רלוונטיים, וכן על פיתוח יכולת הפעלת שיקולי דעת לבחירת מידע ולשימוש מושכל בכלים מתוקשבים, אשר הוא כרוך בהפעלת תהליכים מטה- קוגניטיביים לעיבוד המידע, הפקתו וייצוגו. הסביבה הלימודית מזמנת אינטראקציה ושיח בין לומדים והבניית ידע שיתופי.

על כן, מומלץ שבמסגרת ההיערכות הבית ספרית יגבשו רכזי מקצוע של בית הספר תכנית פעולה להוראת האוריינות. תחילה על הצוות המצומצם להכיר את המיומנויות הנדרשות ואחר כך לתאם ביניהם את הוראת המיומנויות בתחומי הדעת. בהשתלמות הבית ספרית על המורים לרכוש את המיומנויות ולשלוט בהן בדרכי הוראתן. במהלך ההוראה כל מורה יקצה זמן להוראה מפורשת של המיומנויות המופיעות בתחומו בהתאם להקשר הלימודי.

#### **ד. הערכת ידע התלמידים**

הערכת אוריינות מחשב ומידע כוללת את המדדים הבאים:

- יכולת לבחור את המידע הרלוונטי בהתאם לצורך
	- יכולת לנהל ולהעביר מידע
	- יכולת להשתמש במידע לשם תקשורת
		- יכולת להציג ולפרסם מידע

במבחנים הבינלאומיים )ICILS )תלמידי כיתות ח' נדרשים להפגין יכולת שליטה באוריינות מחשב ומידע. דוגמאות ראה נספח .1

### **ה. פירוט מיומנויות סף להקניית אוריינות מחשב ומידע בחטיבת הביניים**

**)ראה פירוט המסמך "הקניית אוריינות מחשב ומידע לבתי הספר היסודיים"(**

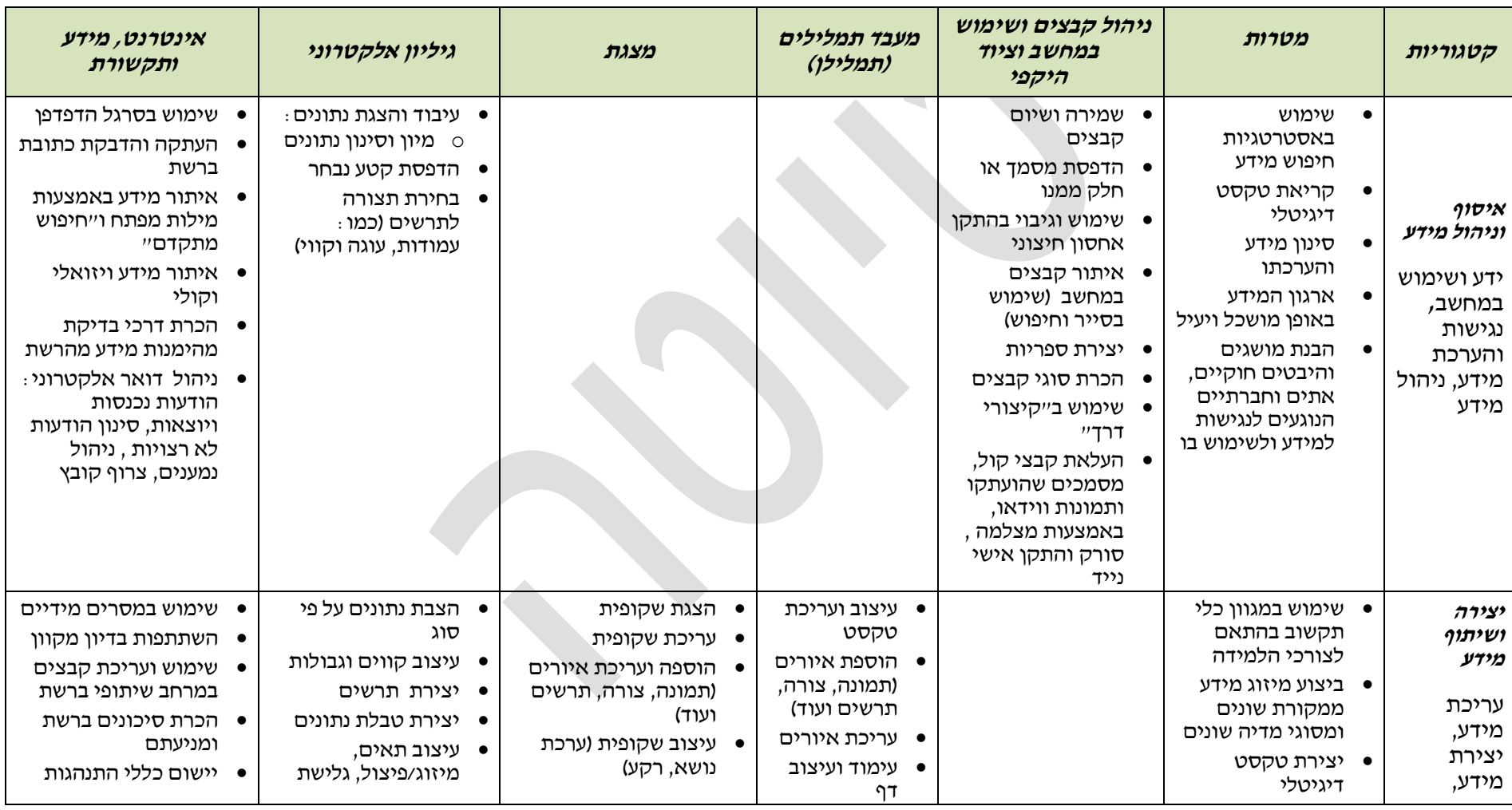

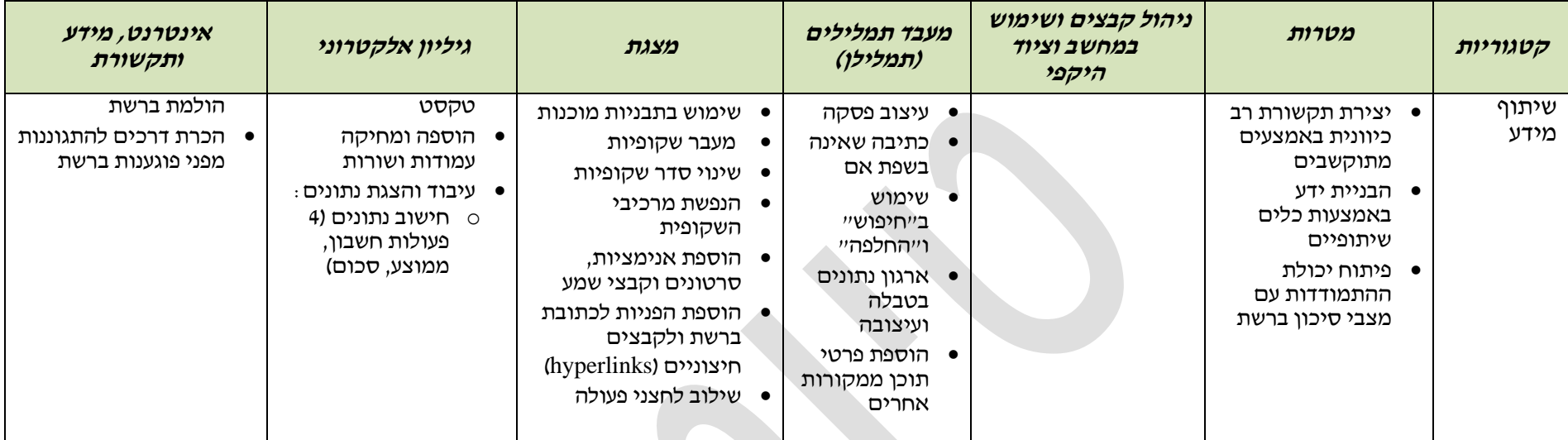

#### **ו. פירוט מיומנויות מחשב ומידע בחטיבת הביניים**

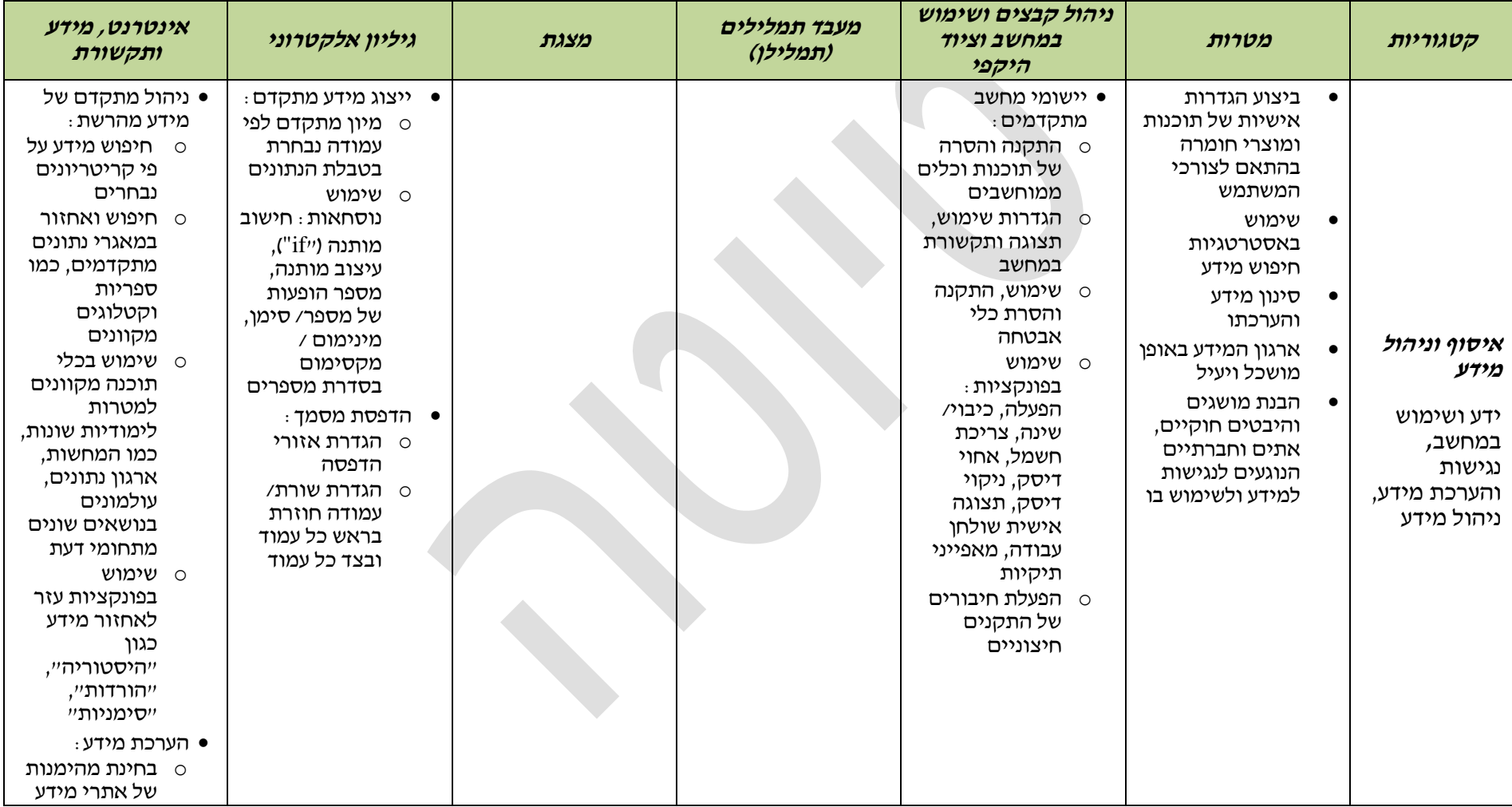

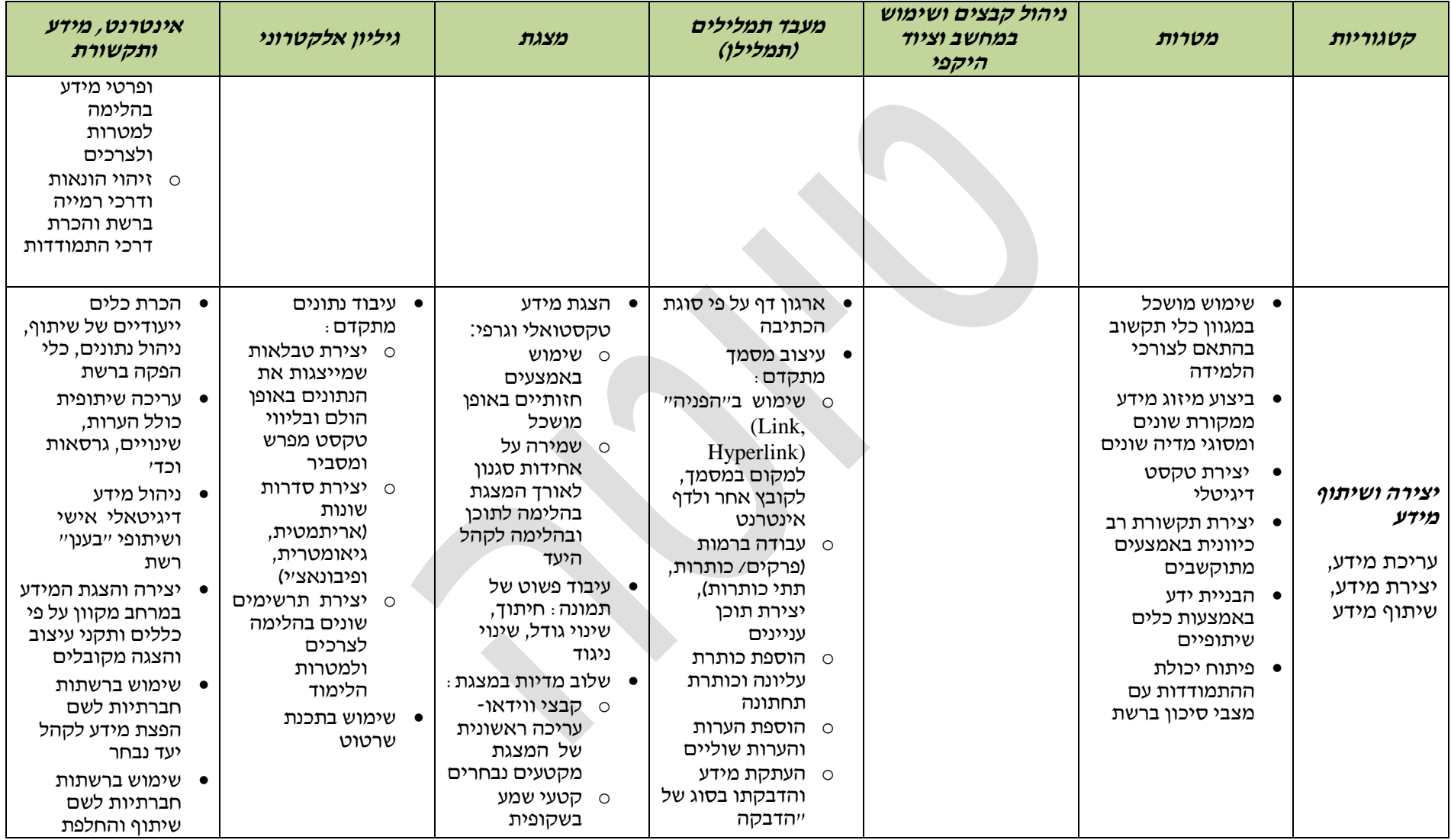

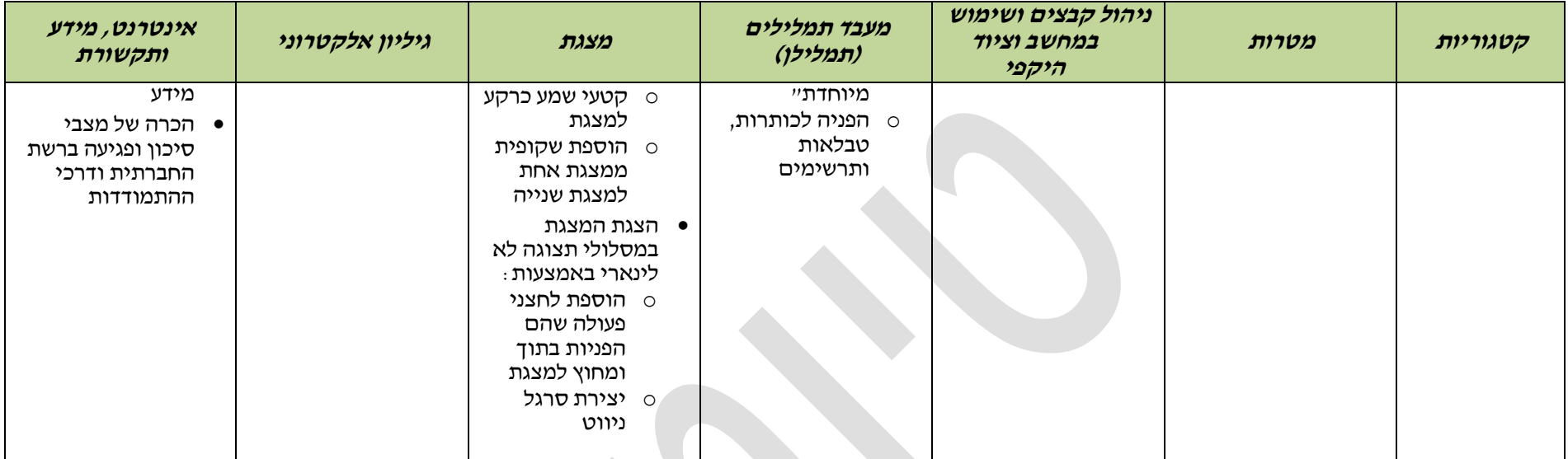

#### **ז. נספחים**

#### **נספח :2 דוגמאות לתהליך של הוראת אוריינות מחשב ומידע בתחומי דעת )מדעים וגיאוגרפיה(**

הדוגמה הראשונה מציגה תהליך הוראה- למידה בסביבה מתוקשבת המשלב הקניית מיומנויות מחשב ומידע בתחום דעת מדעים בכיתה ז. דוגמה זו פותחה ע"י הפיקוח על הוראת מדע וטכנולוגיה בשיתוף האגף לטכנולוגיות מידע.

הדוגמה השנייה מציגה תהליך הוראה- למידה בסביבה מתוקשבת המשלב הקניית מיומנויות מחשב ומידע בתחום דעת גיאוגרפיה בכיתה ז. דוגמה זו פותחה ע"י הפיקוח על הוראת גיאוגרפיה בשיתוף האגף לטכנולוגיות מידע.

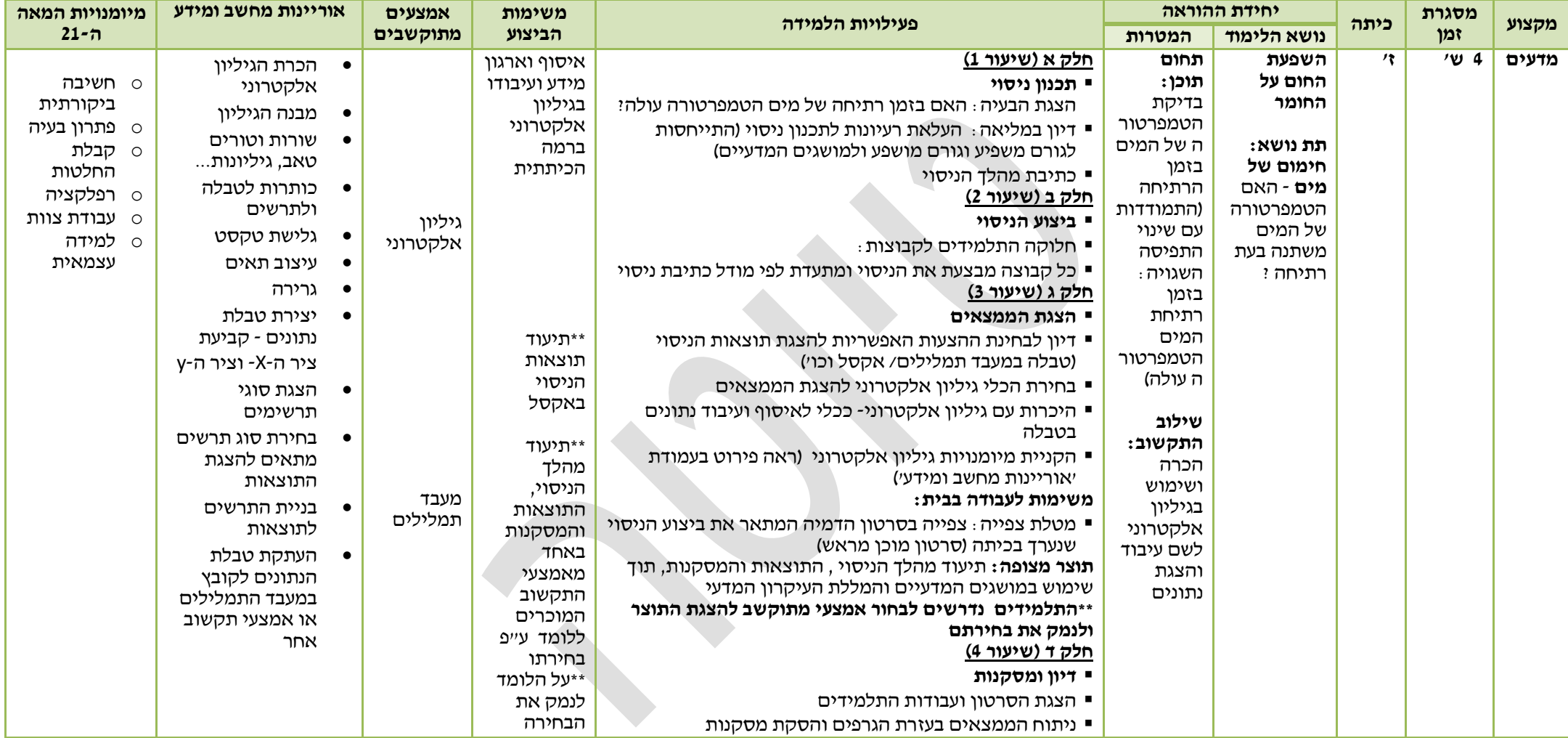

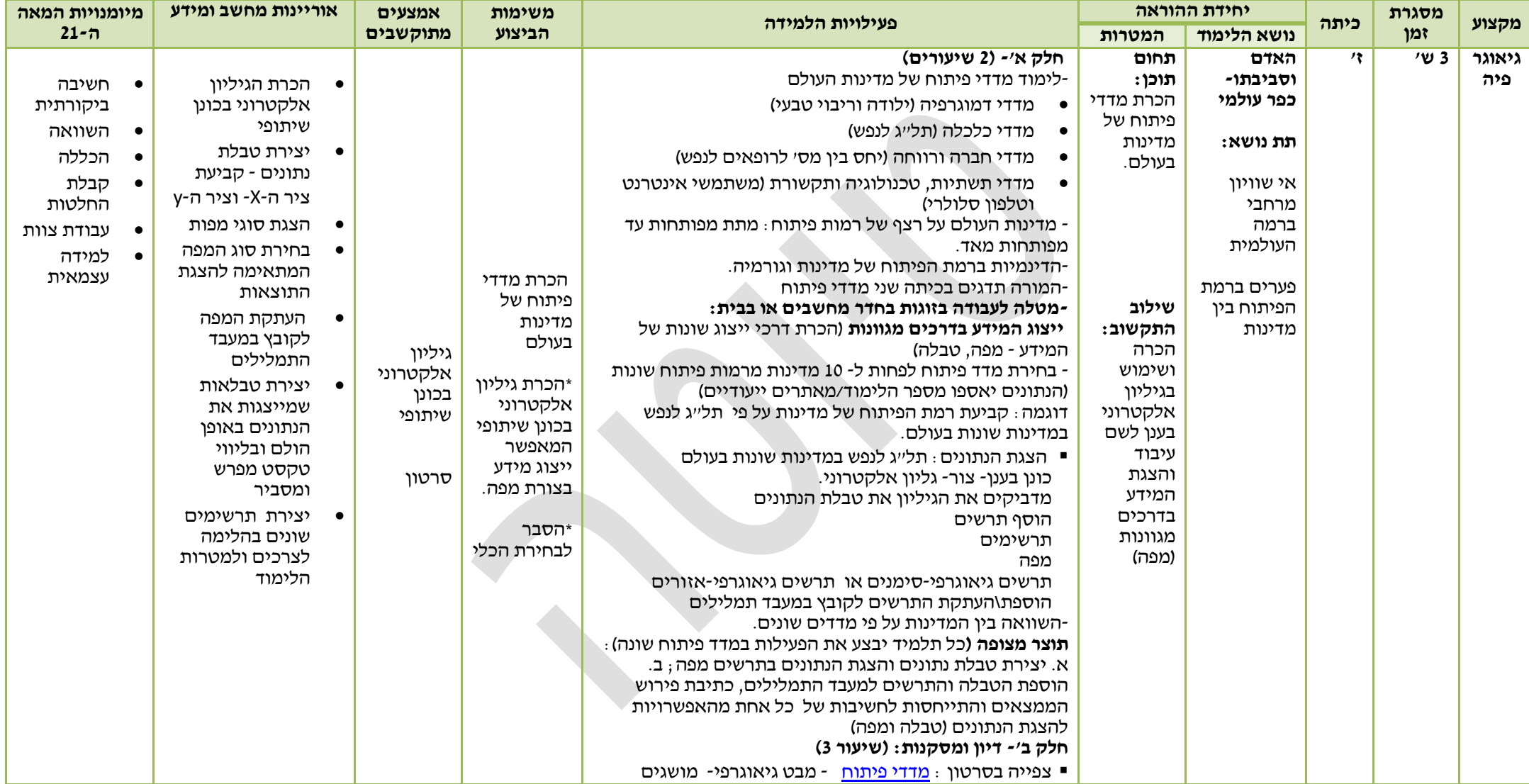

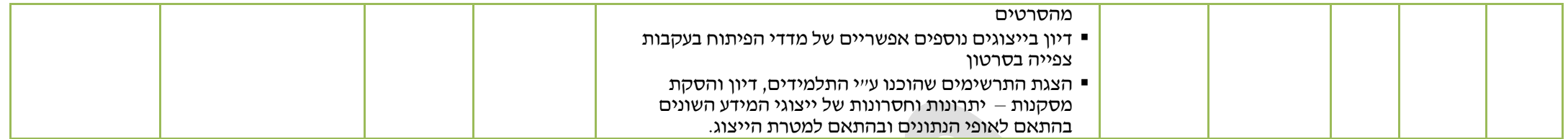

#### **נספח :1 דוגמאות לשאלות מהמבחן הבינלאומי ICILS**

להלן 3 דוגמאות לשאלות מהמבחן הבינלאומי ICILS:

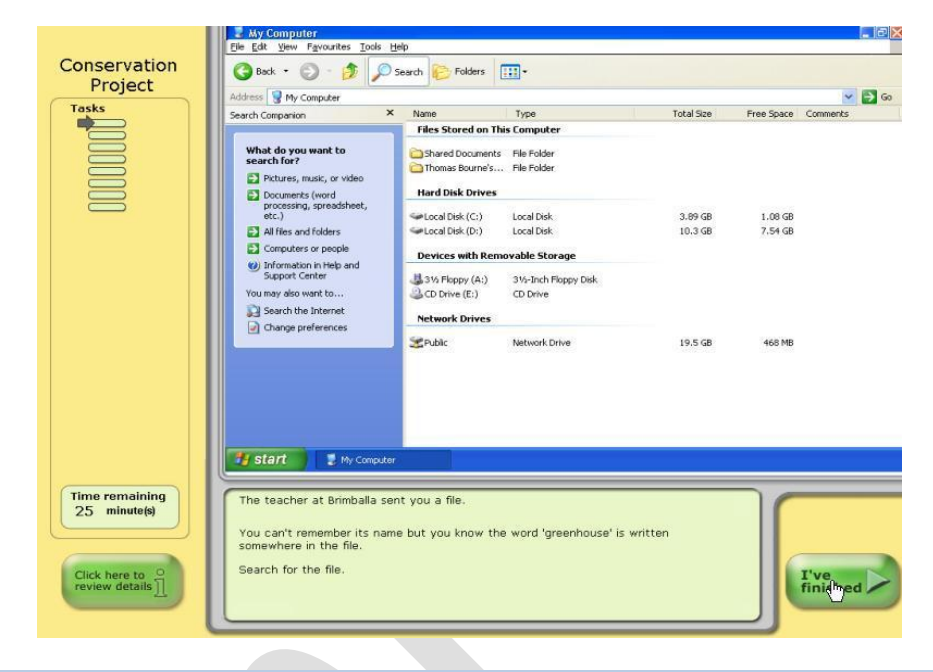

א. שאלת הערכה בקטגוריית איסוף וניהול מידע- ידע ושימוש במחשב:

המורה שלחה לך קובץ.

אתה לא זוכר את שם הקובץ, אך אתה יודע שהמילה 'greenhouse 'הופיעה במקום כלשהו בקובץ.

חפש את הקובץ!

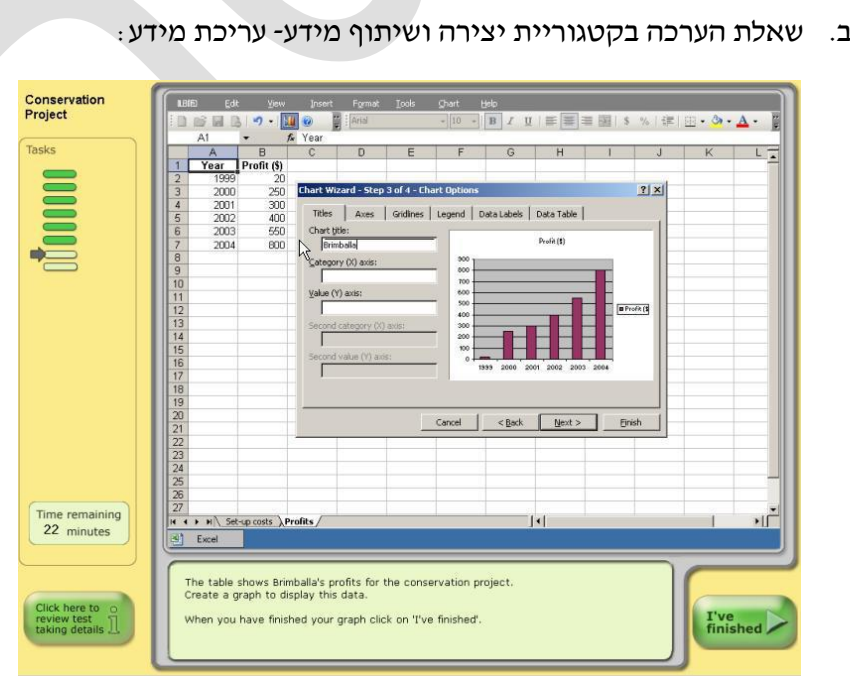

הלוח מראה את הרווחים של פרויקט שימור. צור גרף המציג המידע.

- Video Games and<br>Violence 「File Est: Yew Insert Formst Dook Stige Stow Heb<br><mark>第112章 1014) - 第2416 - 1417 - 13 / U | B | M | | E | A | 年 5 | Doegon Di New Stige<br>/ M | Stide Design</mark> E Slide Design Tasks Circle Design Templates<br>Circle Color Schemes<br>City Animation Schemes Apply a design template Video Games and Violence Click to add subtitle Example of the South of the South of the South of the South of the South of the South of the South of the South of the South of the South of the South of the South of the South of the South of the South of the South of the  $\overline{\mathbf{z}}$ Time remaining<br>20 minutes .<br>Create a slide show to present your argument. Use up to five slides our slide show will be assessed on the:<br>• ideas and information<br>• organisation and design<br>• use of software features. Click here to<br>review test<br>taking details T've<br>finished
- ג. שאלת הערכה בקטגוריית יצירה ושיתוף מידע- יצירת מידע:

צור מצגת המציגה את עמדתך בנושא משחקי וידאו ואלימות.

השתמש עד 5 שקופיות.

- המצגת תוערך לפי:
- .2 הרעיונות והמידע
- .1 הארגון והעיצוב
- .3 השימוש בתכונות תכנת המצגת